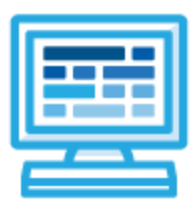

**CodeHS**

# **Intro to Programming in Python with Arduino Syllabus 1 year for High School (175 contact hours)**

# **Course Overview and Goals**

The Intro to Programming in Python with Arduino course merges the Introduction to Computer Science in Python and the Introduction to Physical Computing with Arduino courses. The Python course will provide the prerequisite information needed before students apply programming concepts to their physical Arduino device.

**Learning Environment:** The course utilizes a blended classroom approach. The content is fully web-based, with students writing and running code in the browser. Teachers utilize tools and resources provided by CodeHS to leverage time in the classroom and give focused 1-on-1 attention to students. Each unit of the course is broken down into lessons. Lessons consist of video tutorials, short quizzes, example programs to explore, and written programming exercises, adding up to over 100 hours of hands-on programming practice in total. Each unit ends with a comprehensive unit test that assesses a student's mastery of the material from that unit.

**Programming Environment:** Students write and run Python programs in the browser using the CodeHS editor. For the Arduino content, students write and run programs in the browser using the [Tinkercad](http://tinkercad.com/) simulator and will download their programs to their Arduino devices using Arduino [software](https://www.arduino.cc/en/main/software) for further testing.

**More information:** Browse the content of this course at <https://codehs.com/course/9651>

**Prerequisites:** The Intro to Programming in Python with Arduino course is designed for complete beginners with no previous background in computer science. The course is highly visual, dynamic, and interactive, making it engaging for new coders.

# **Course Breakdown**

#### **Unit 1: Intro to Programming with Turtle Graphics (6 weeks/30 hours)**

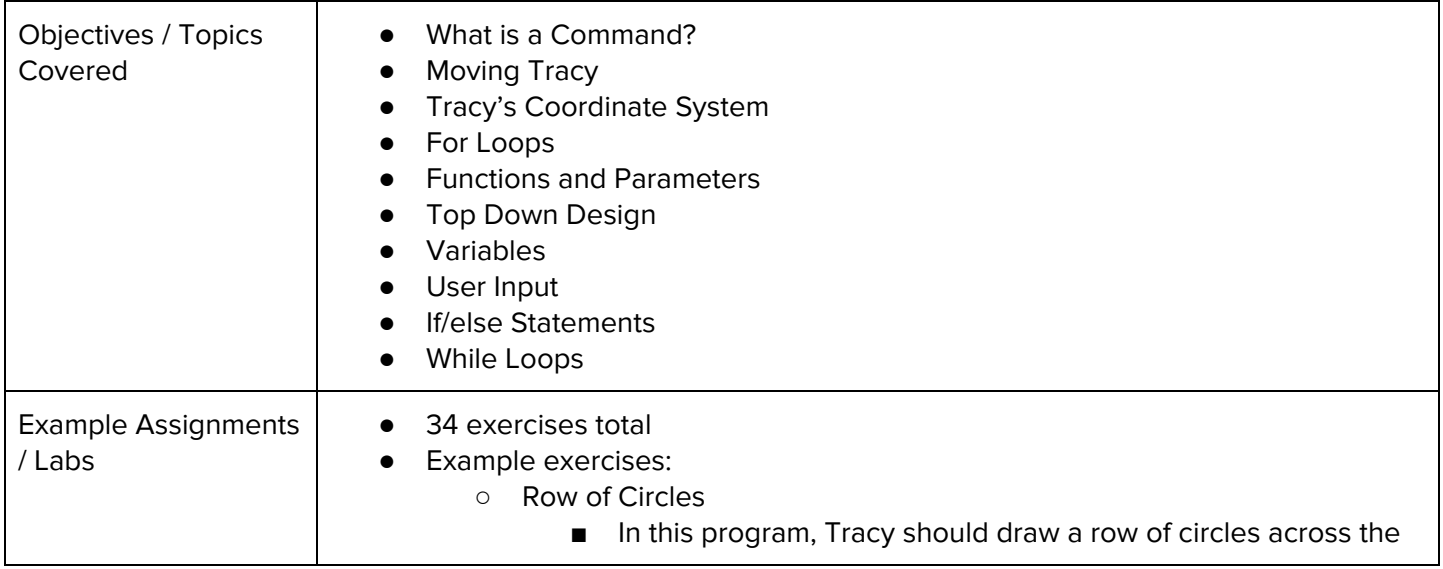

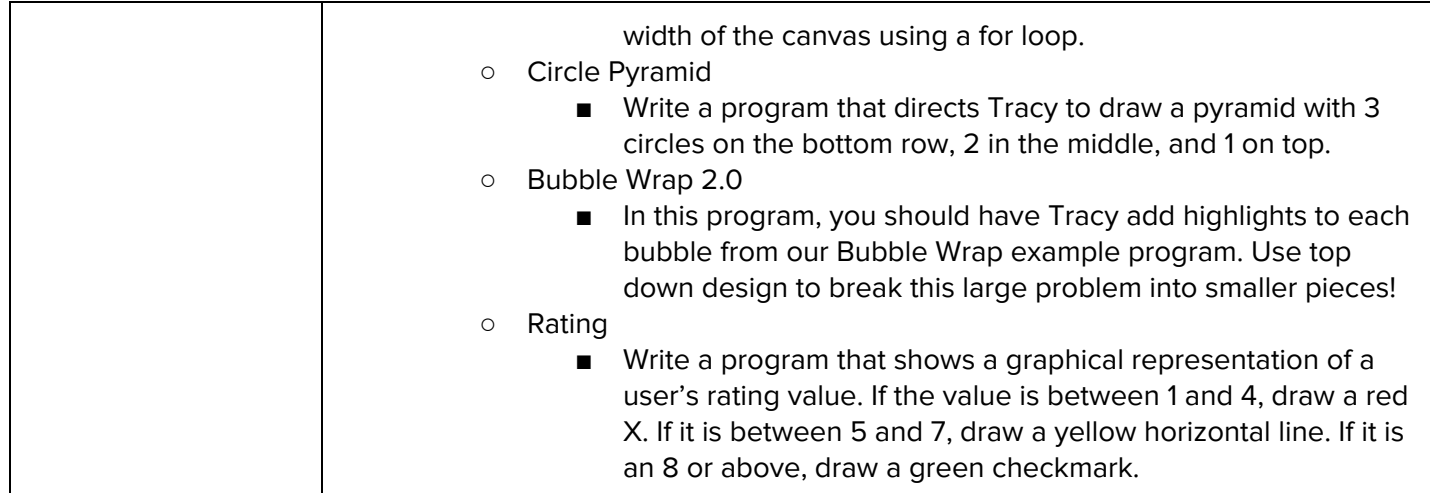

### **Unit 2: Basic Python and Console Interaction (3 weeks/15 hours)**

Browse the full content of this unit at <https://codehs.com/library/course/9651/module/14577>

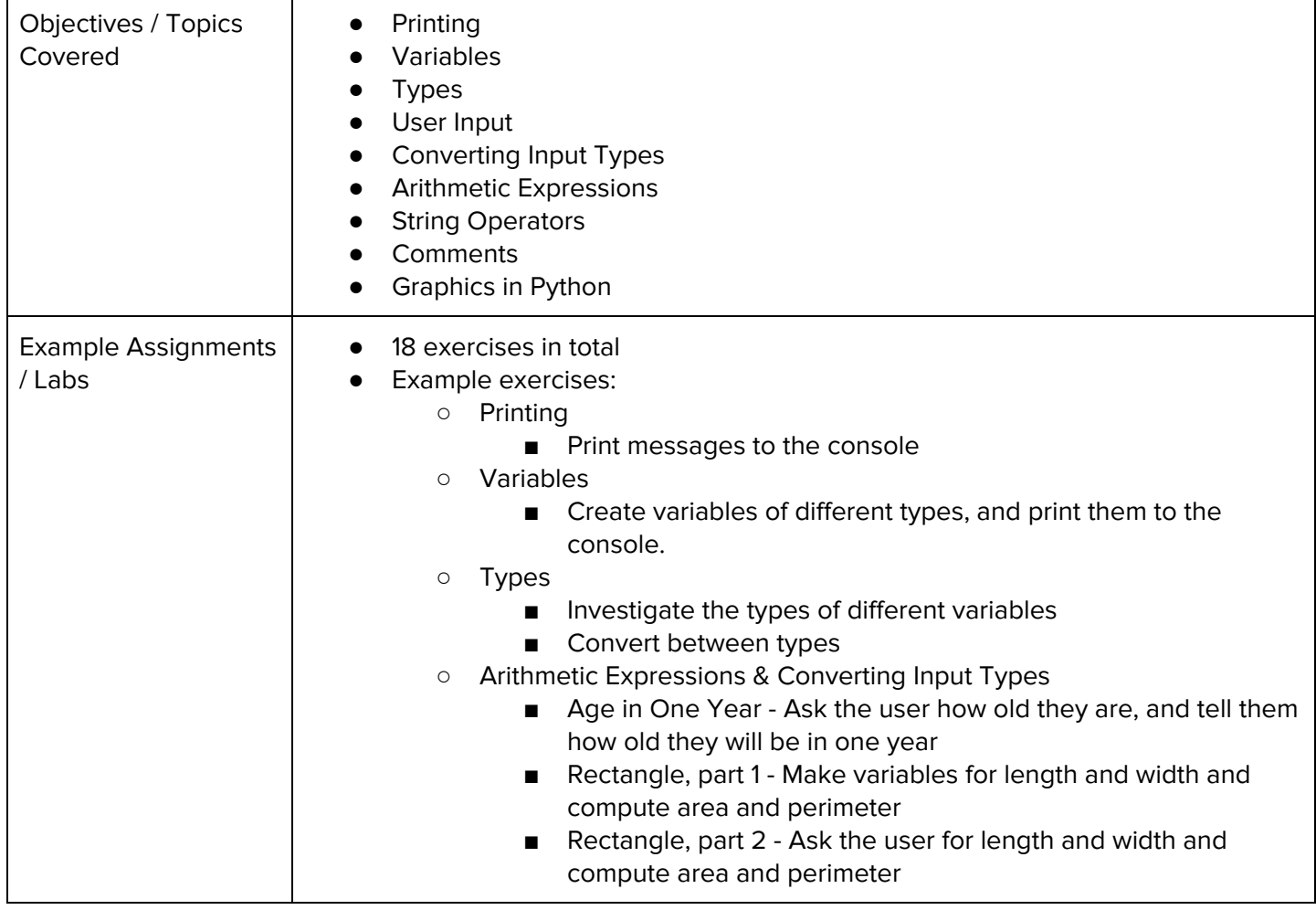

# **Unit 3: Intro to Arduino (1-2 weeks/5-10 hours)**

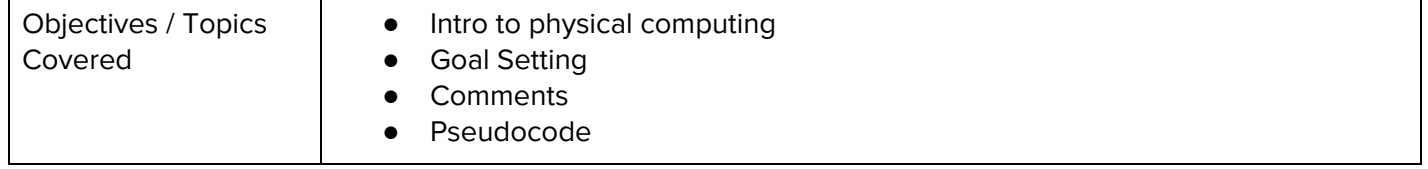

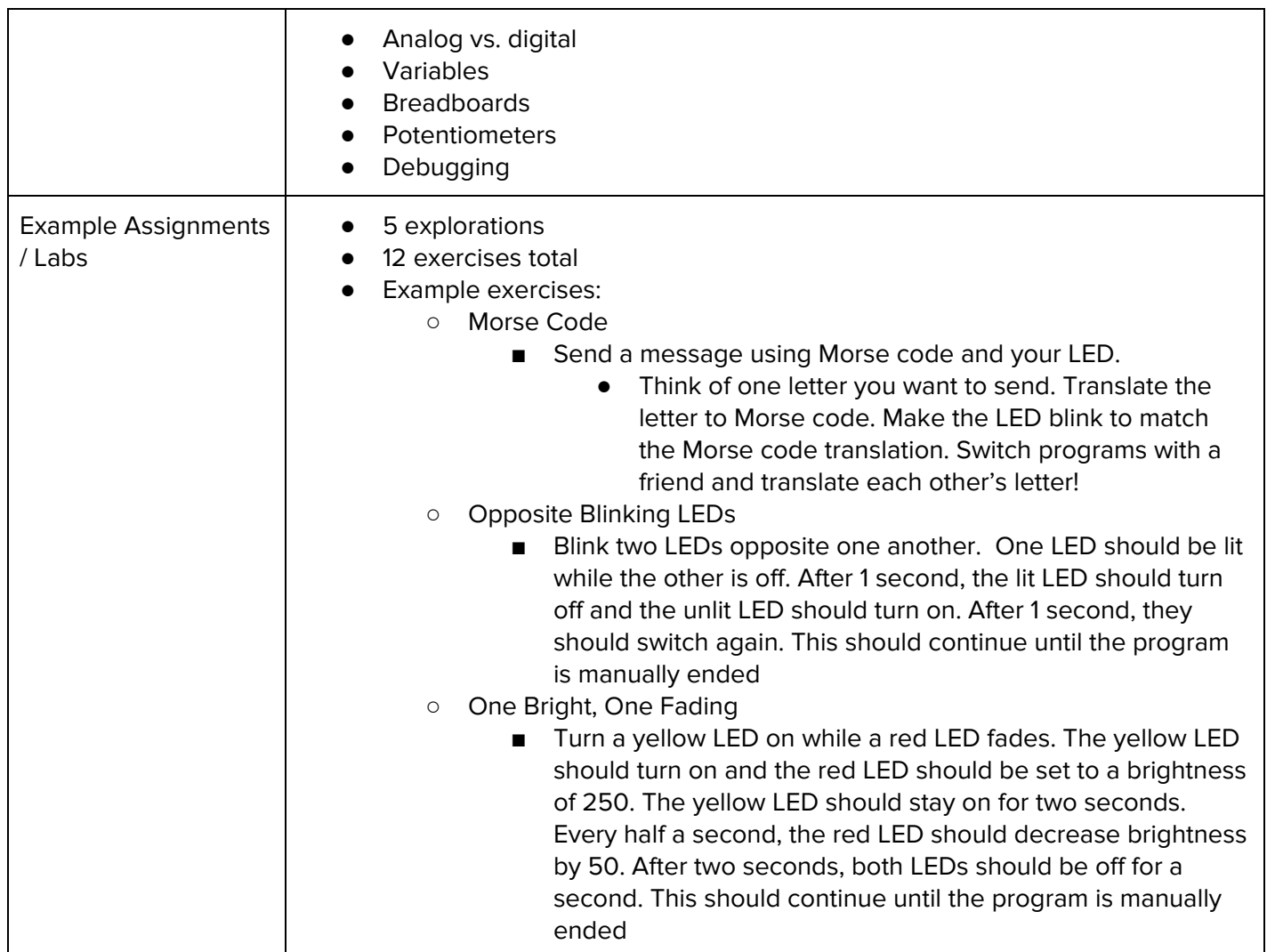

# **Unit 4: Conditionals (2 weeks/10 hours)**

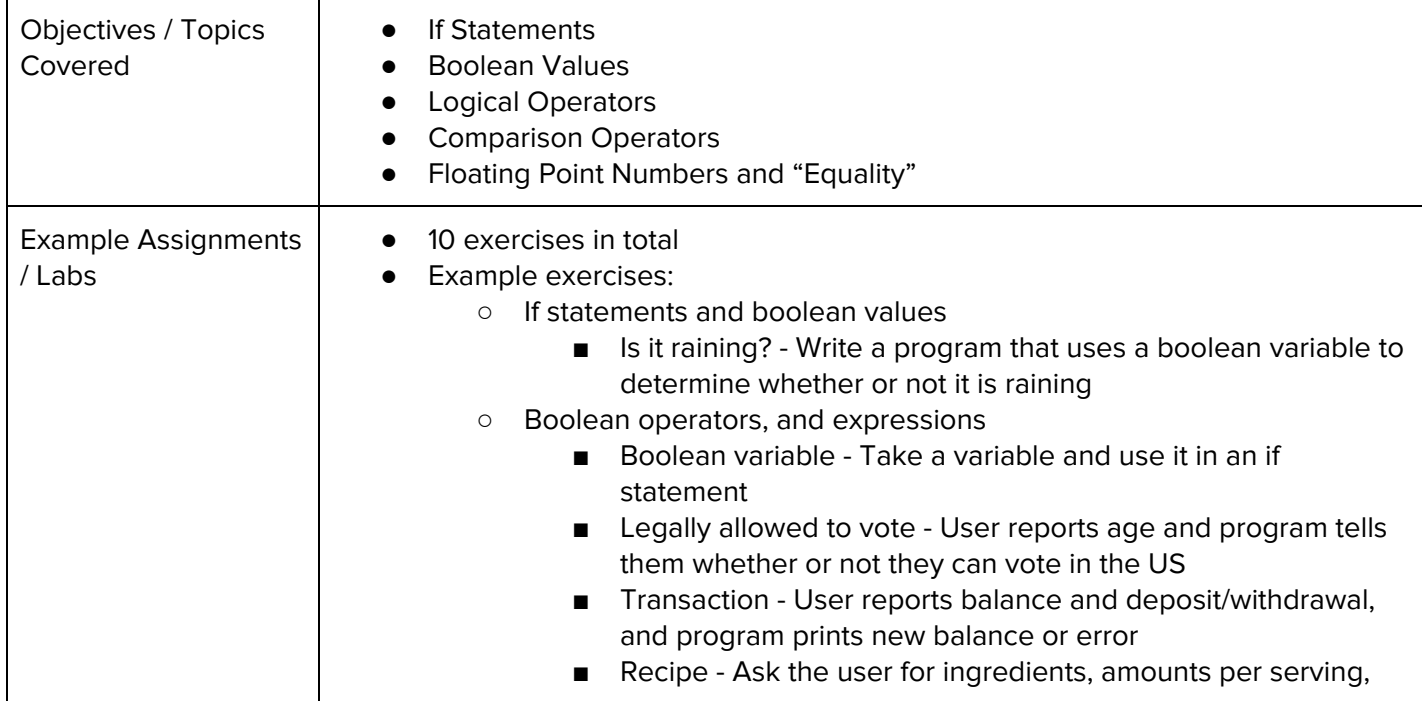

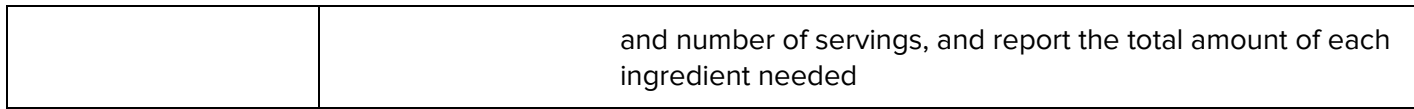

## **Unit 5: Looping (2 weeks/10 hours)**

Browse the full content of this unit at <https://codehs.com/library/course/9651/module/14579>

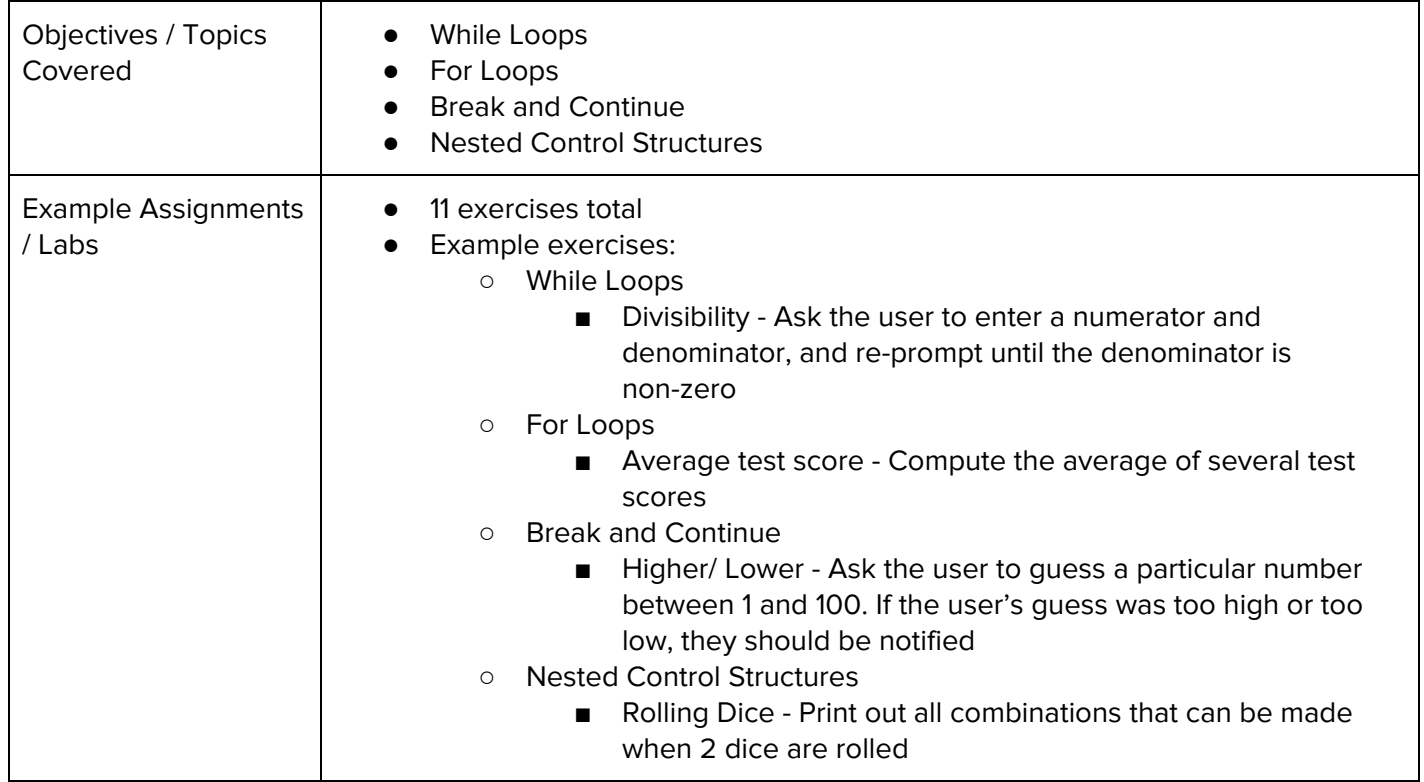

# **Unit 6: Functions and Exceptions (3 weeks/15 hours)**

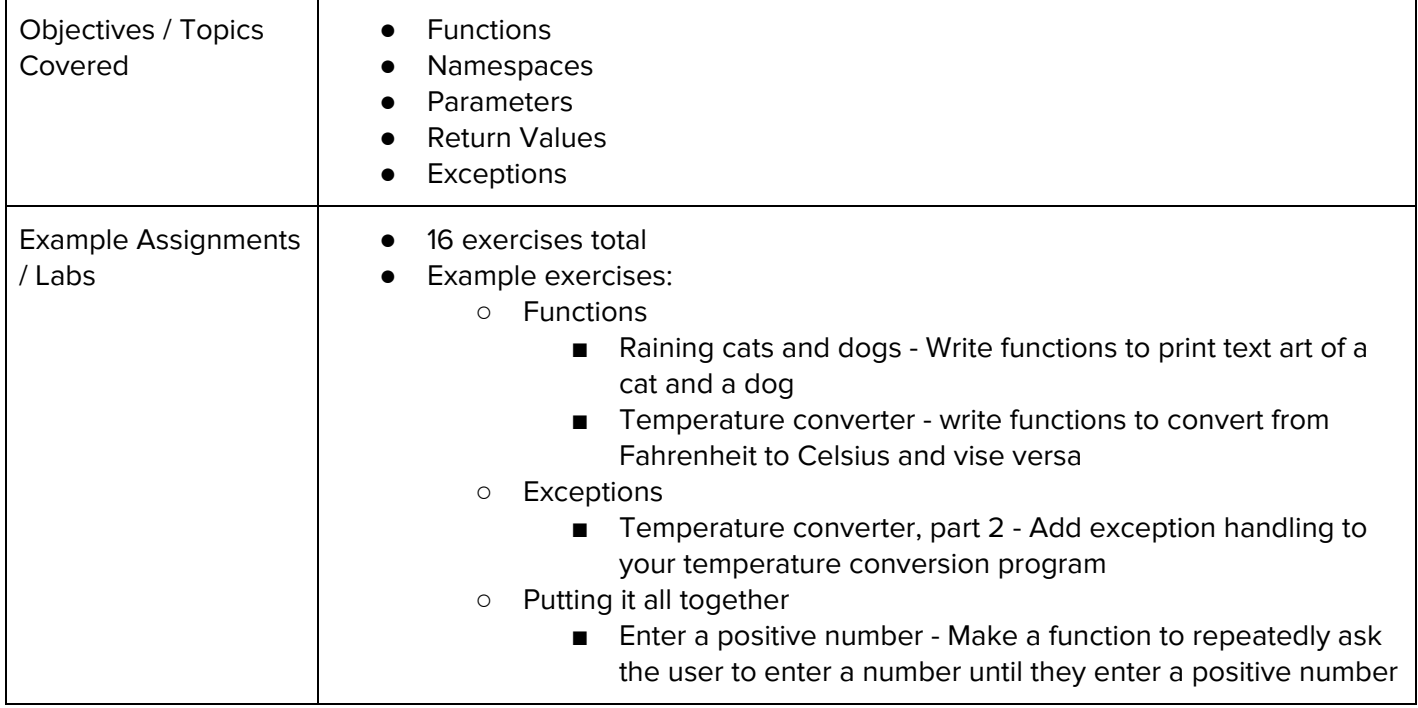

## **Unit 7: Program Control with Arduino (2-3 weeks/10-15 hours)**

Browse the full content of this unit at <https://codehs.com/library/course/9651/module/14538>

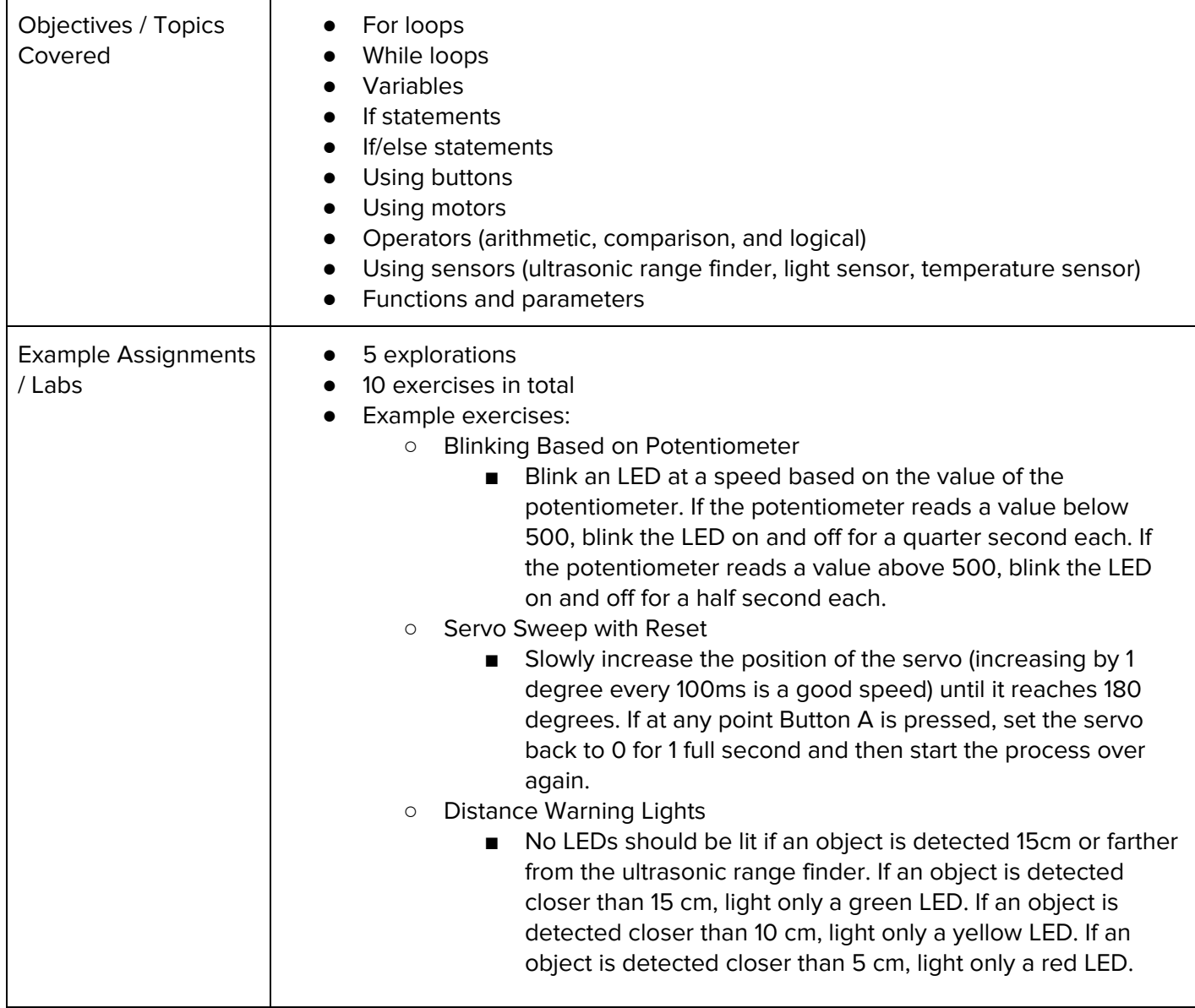

### **Unit 8: Strings (3 weeks/15 hours)**

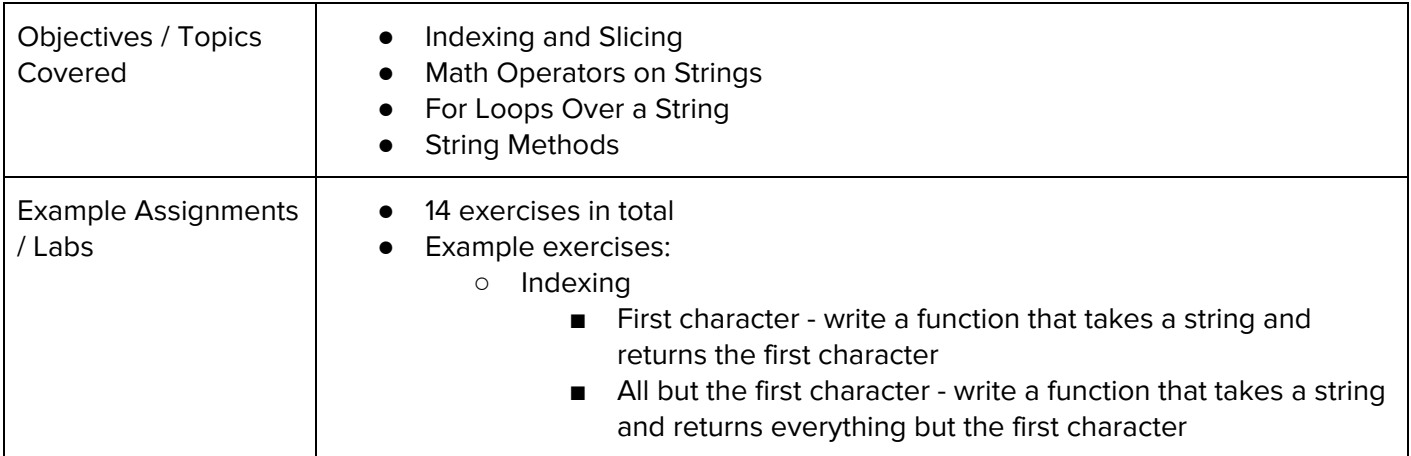

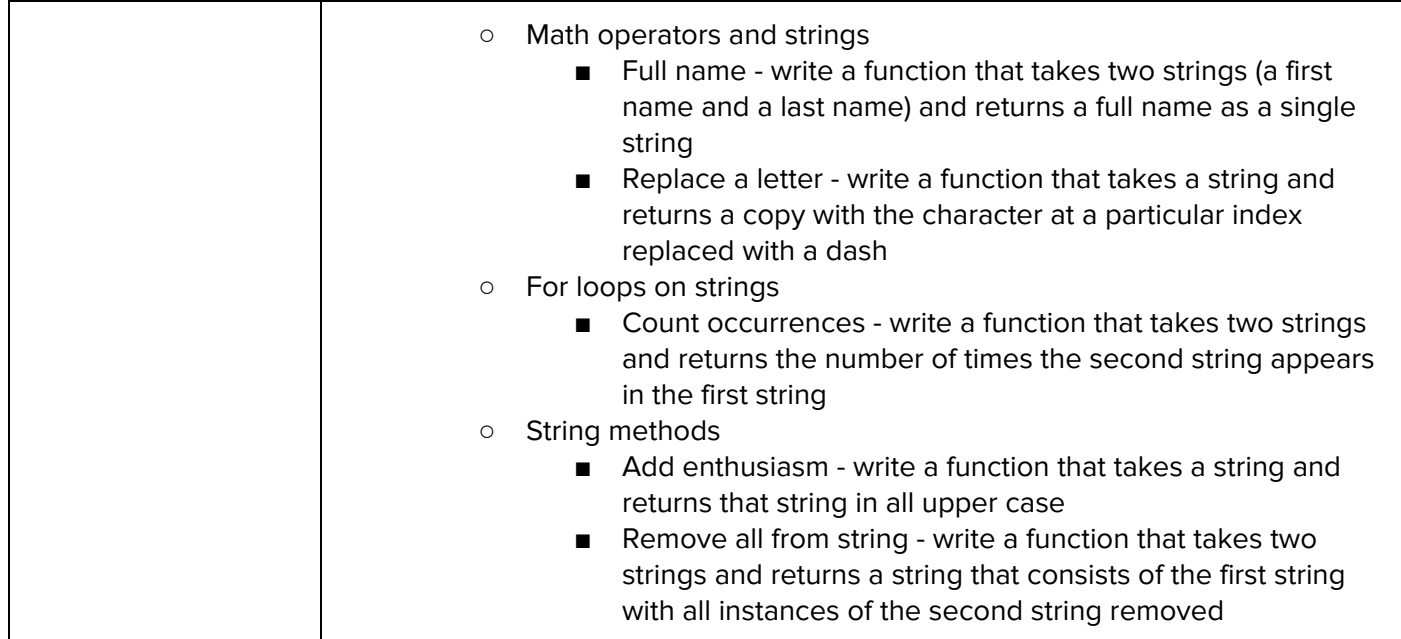

#### **Unit 9: Creating and Altering Data Structures (2 weeks/10 hours)**

Browse the full content of this unit at <https://codehs.com/library/course/9651/module/14582>

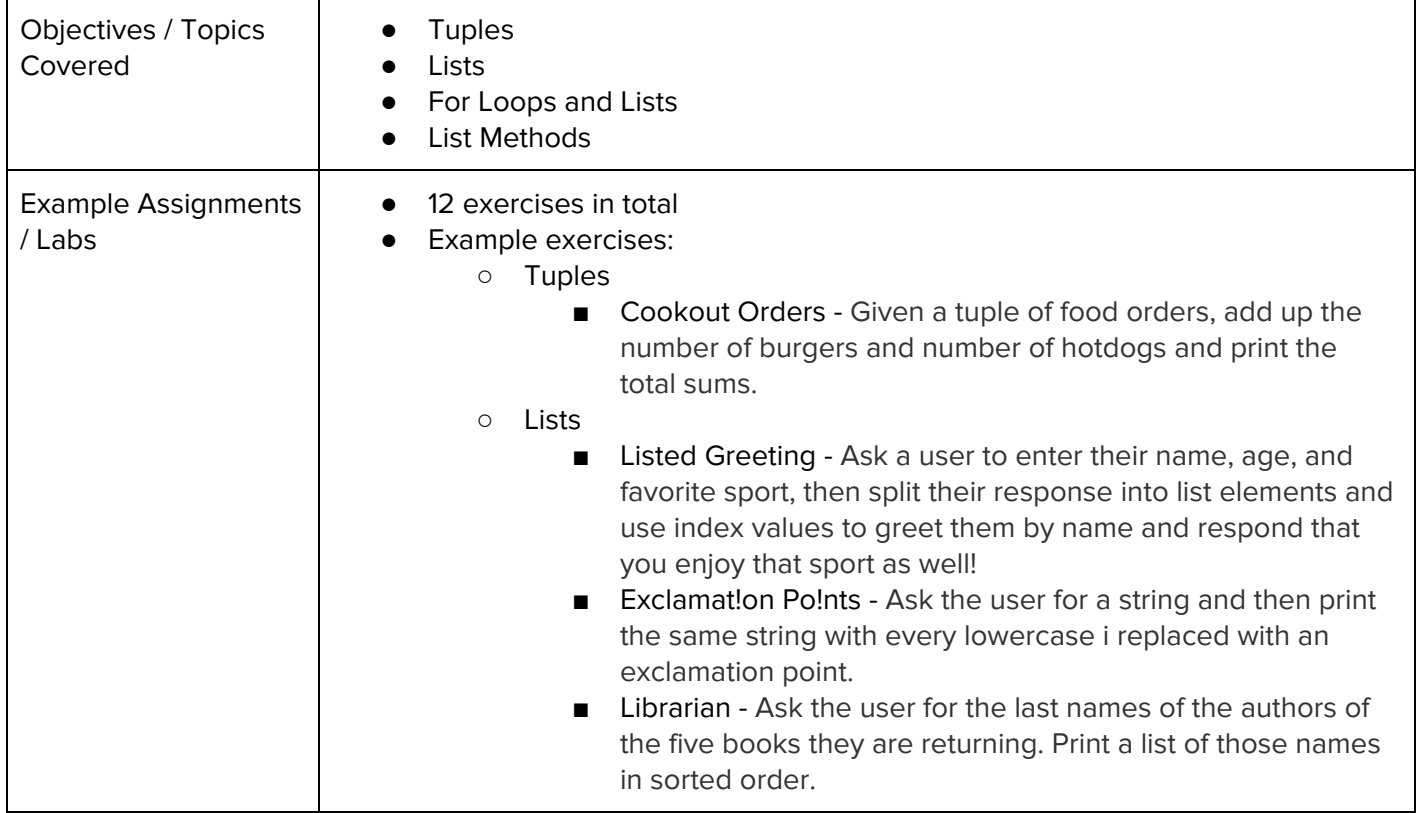

#### **Unit 10: Extending Data Structures (3 weeks/15 hours)**

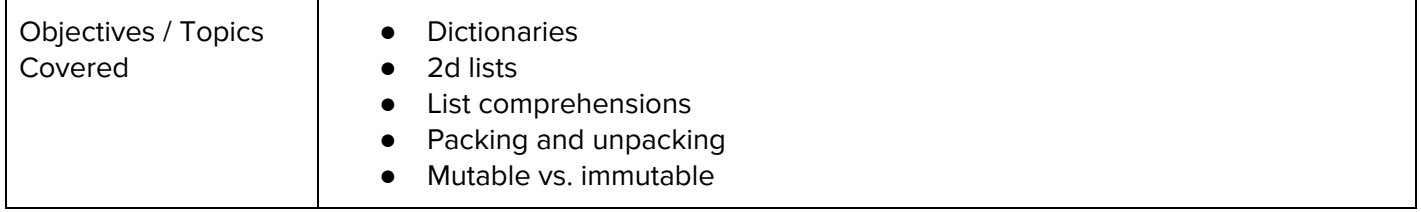

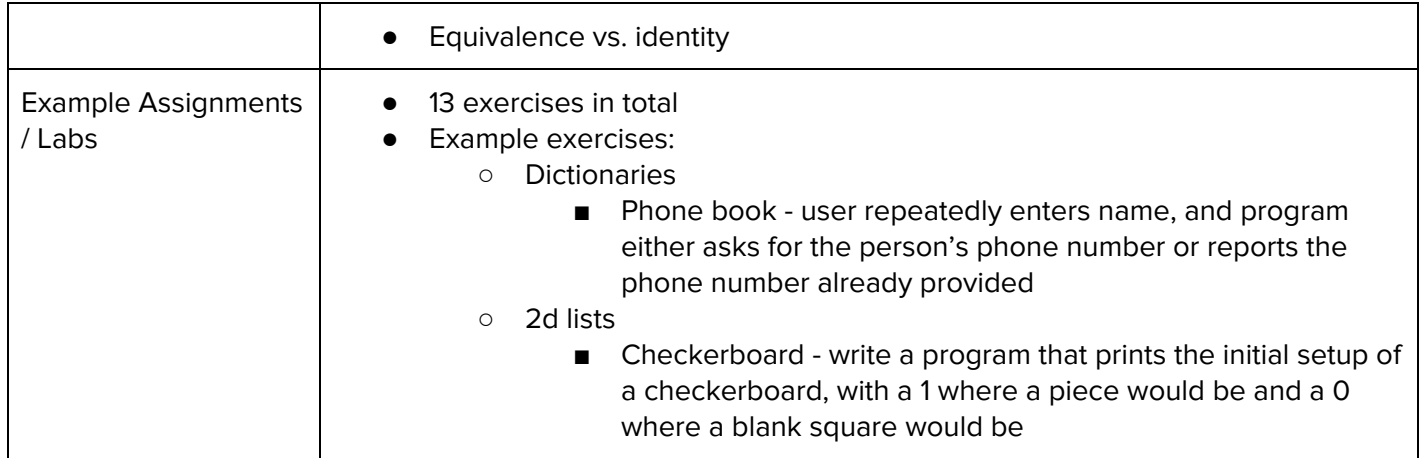

#### **Unit 11: Project: Guess the Word (3 weeks/15 hours)**

Browse the full content of this unit at <https://codehs.com/library/course/9651/module/14584>

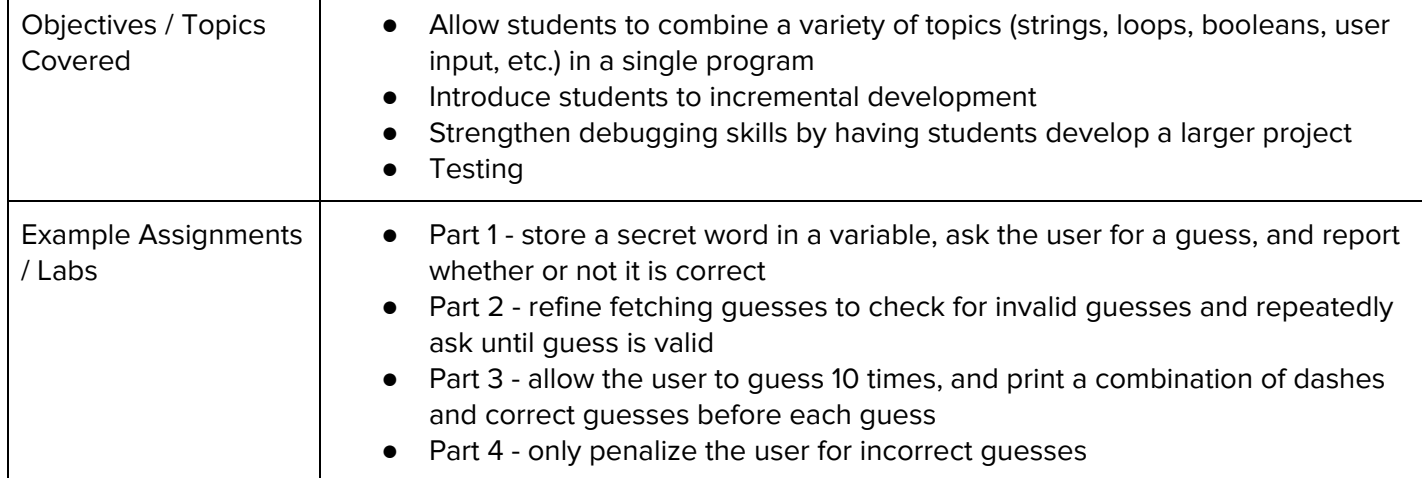

## **Unit 12: Advanced Arduino (4-7 weeks/20-35 hours)**

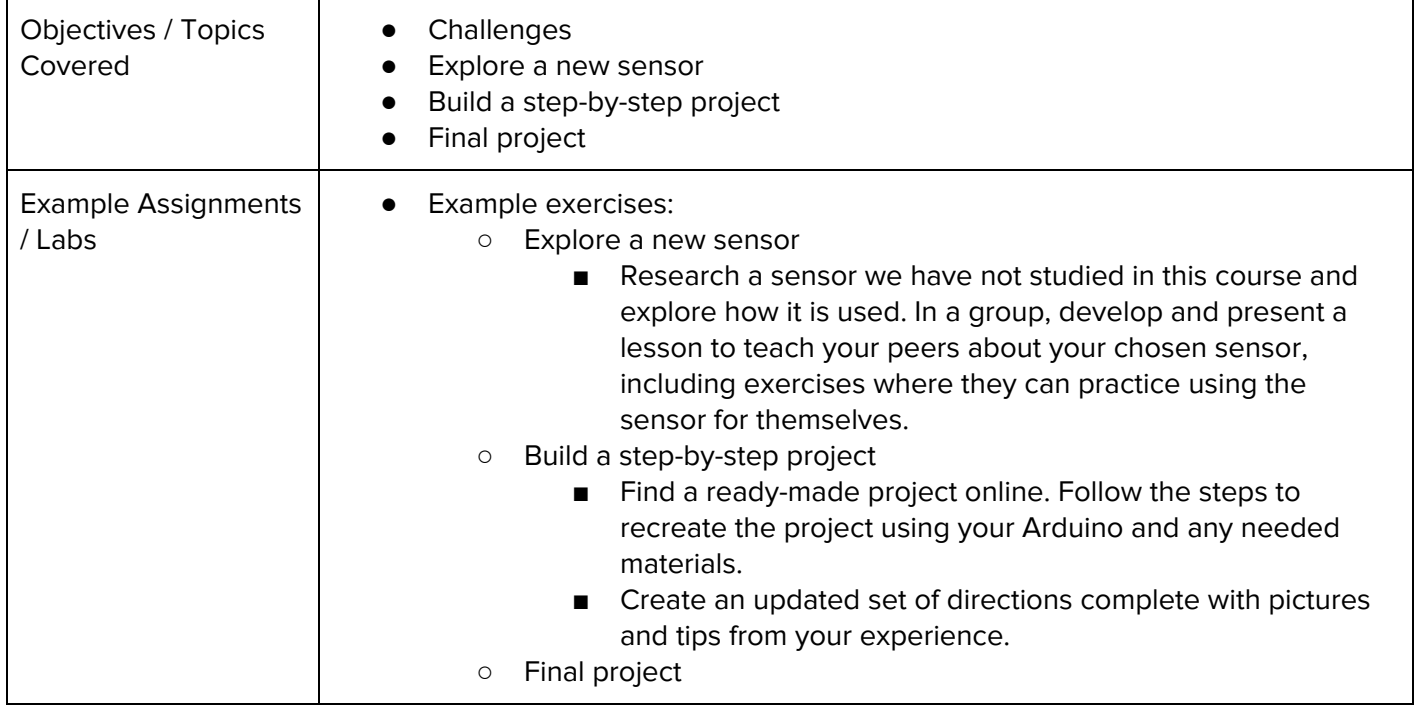

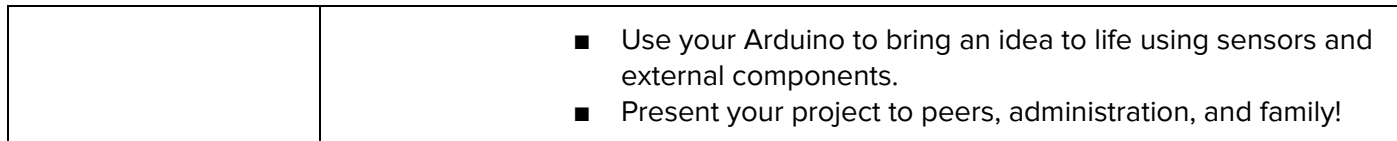

#### **Unit 13: Final (.5 weeks/2-3 hours)**

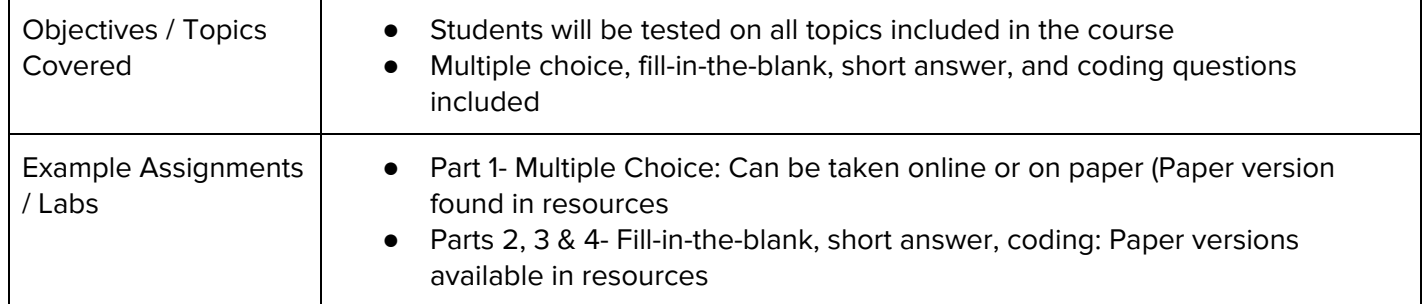

# **Intro to Programming in Python with Arduino Supplemental Materials**

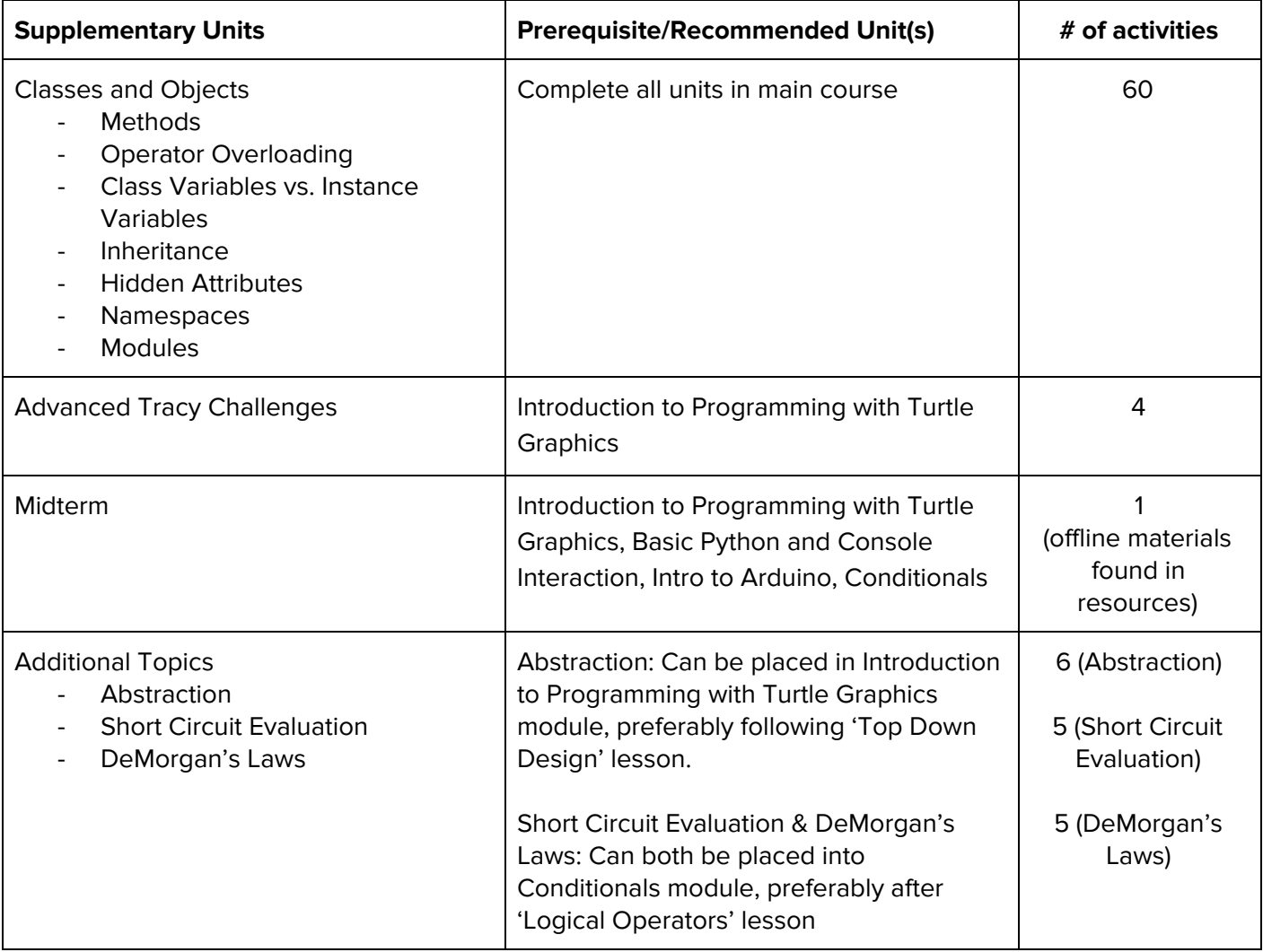